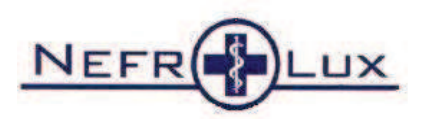

Imię i nazwisko pacjenta

Termin badania

## **INFORMACJE O WYKONYWANYCH BADANIACH RTG RTG MIEDNICY**

Opis badania:

- · Należy zgłosić się ze skierowaniem od lekarza i dokumentem tożsamości.
- · Należy dostarczyć dokumentację wcześniej wykonanych badań obrazowych

Wskazania do badania:

- ocena stawów krzyżowo-biodrowych i stawów biodrowych w przypadkach zmian zapalnych i zwyrodnieniowych,
- ocena zniekształceń pourazowych oraz wrodzonych, zwłaszcza stawów biodrowych,
- · poszukiwanie przyczyn bólów i bolesnego ograniczenia ruchomości w stawach biodrowych (zmiany zwyrodnieniowe, zapalne, martwice jałowe, zaburzenia rozwojowe, zmiany nowotworowe),
- ocena struktury kości.

Przygotowanie do badania:

· nie wymaga przygotowania

Przeciwwskazania do badania:

• bezwzględnym przeciwwskazaniem do badania jest ciąża

Czas trwania badania: od 10 do 15 minut.